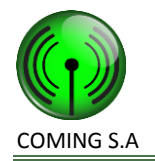

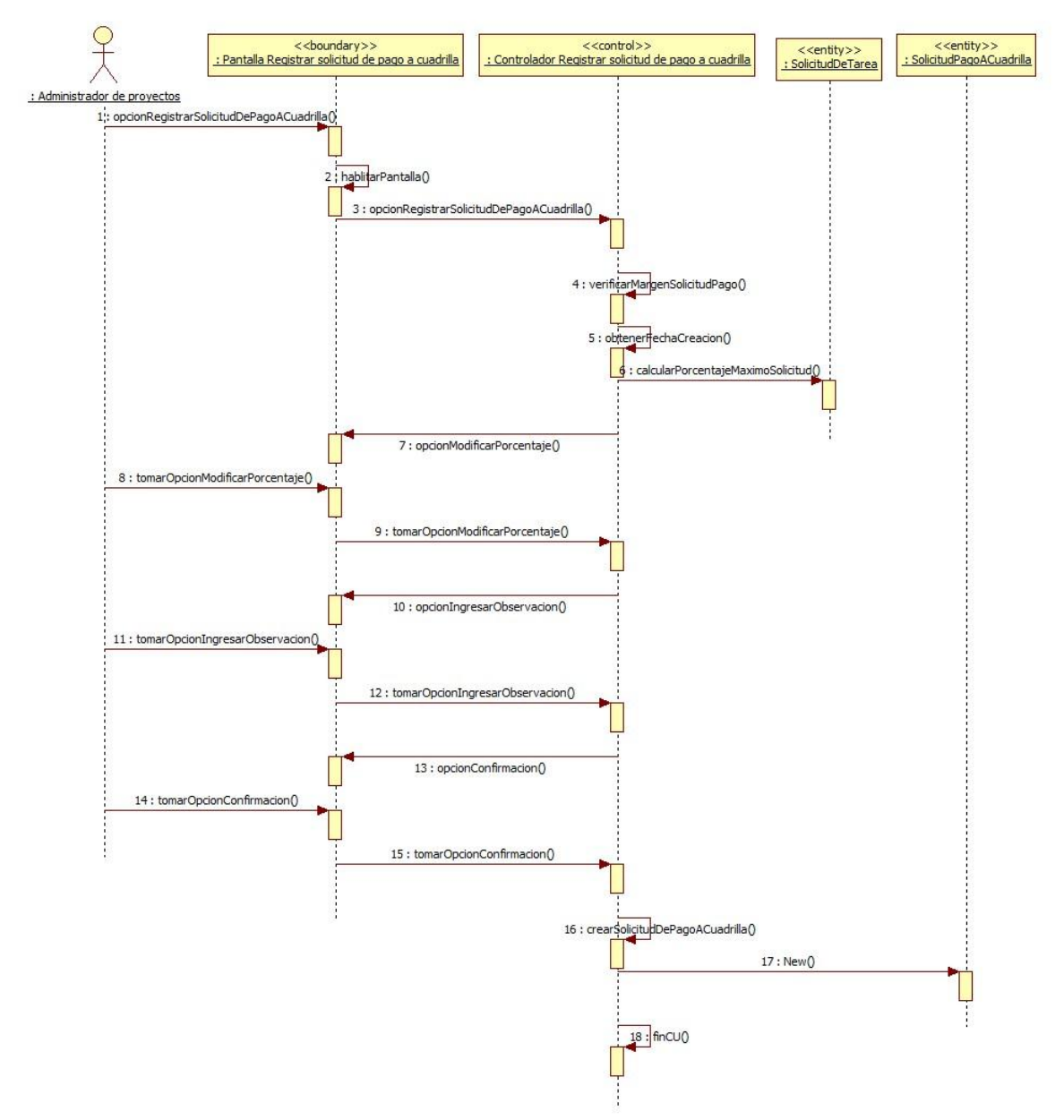

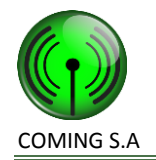

### **Realización CU3: Registrar acontecimiento de tarea**

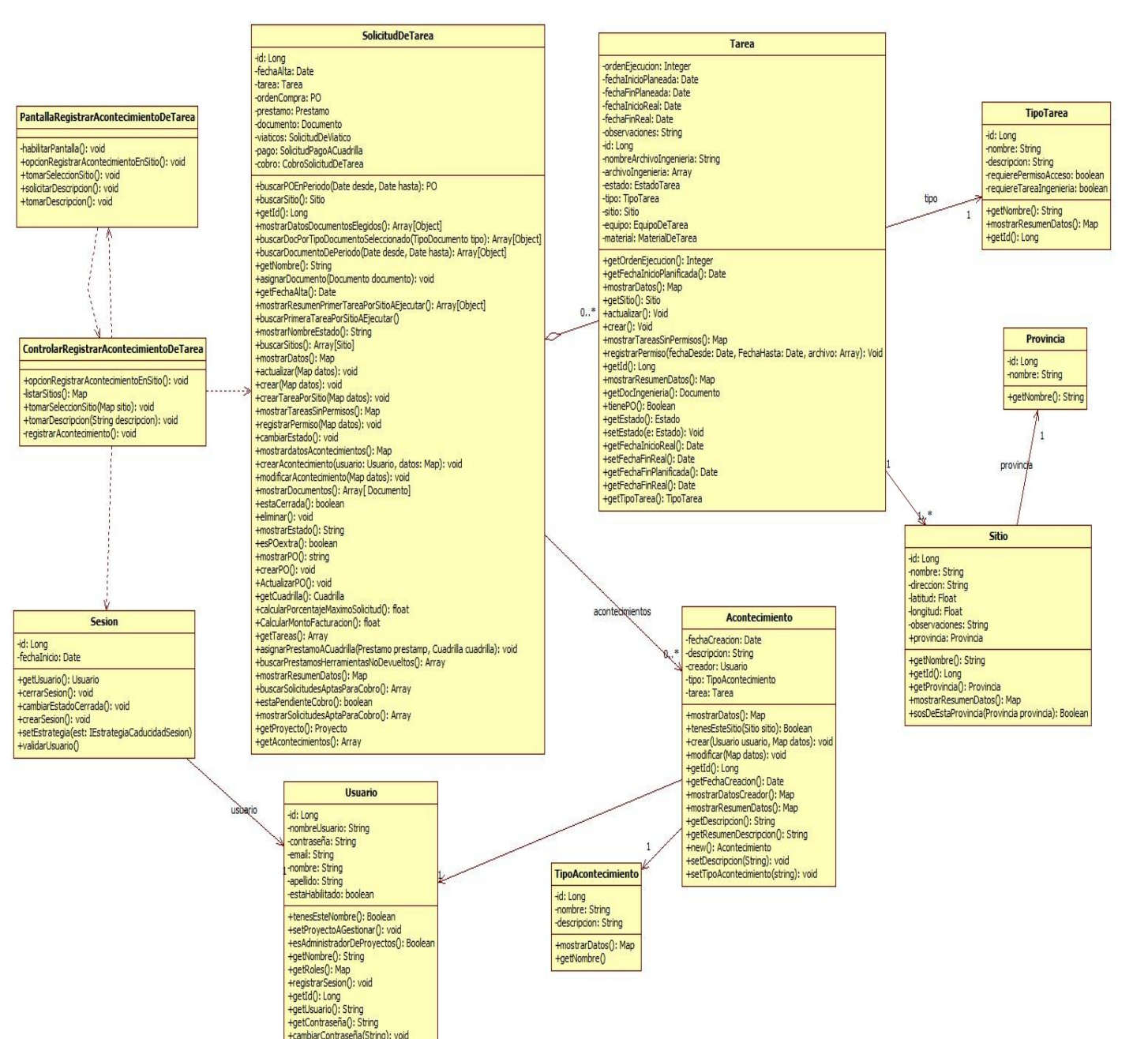

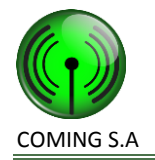

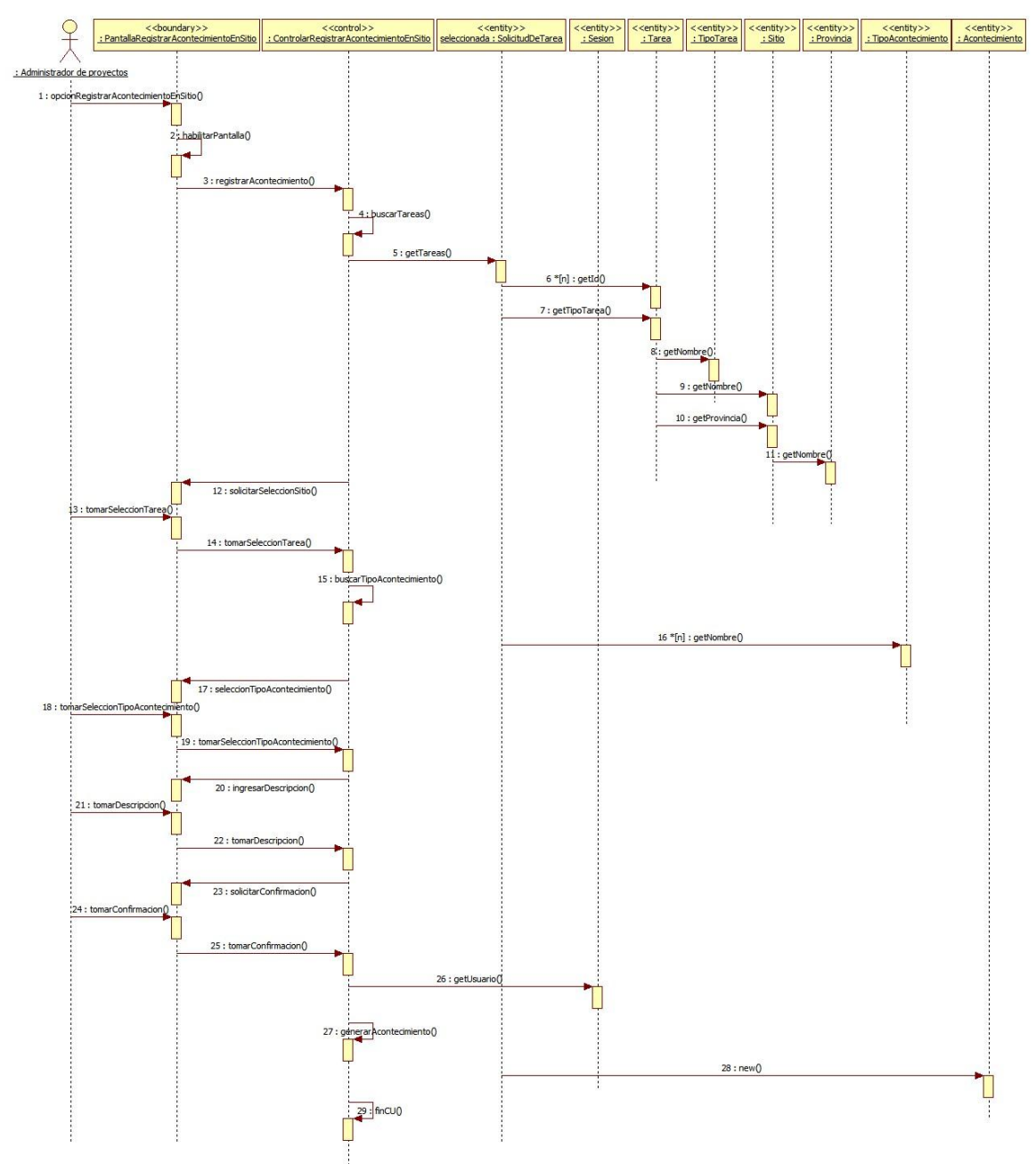

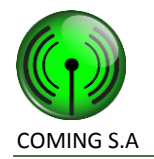

### **Realización CU38: Registrar permiso acceso o sitio**

#### **Clases intervinientes**

Diagrama de dases de diseño del CU: 47 Registrar permiso de acceso a sitio - Curso normal "Se registra un nuevo Permiso de acceso"

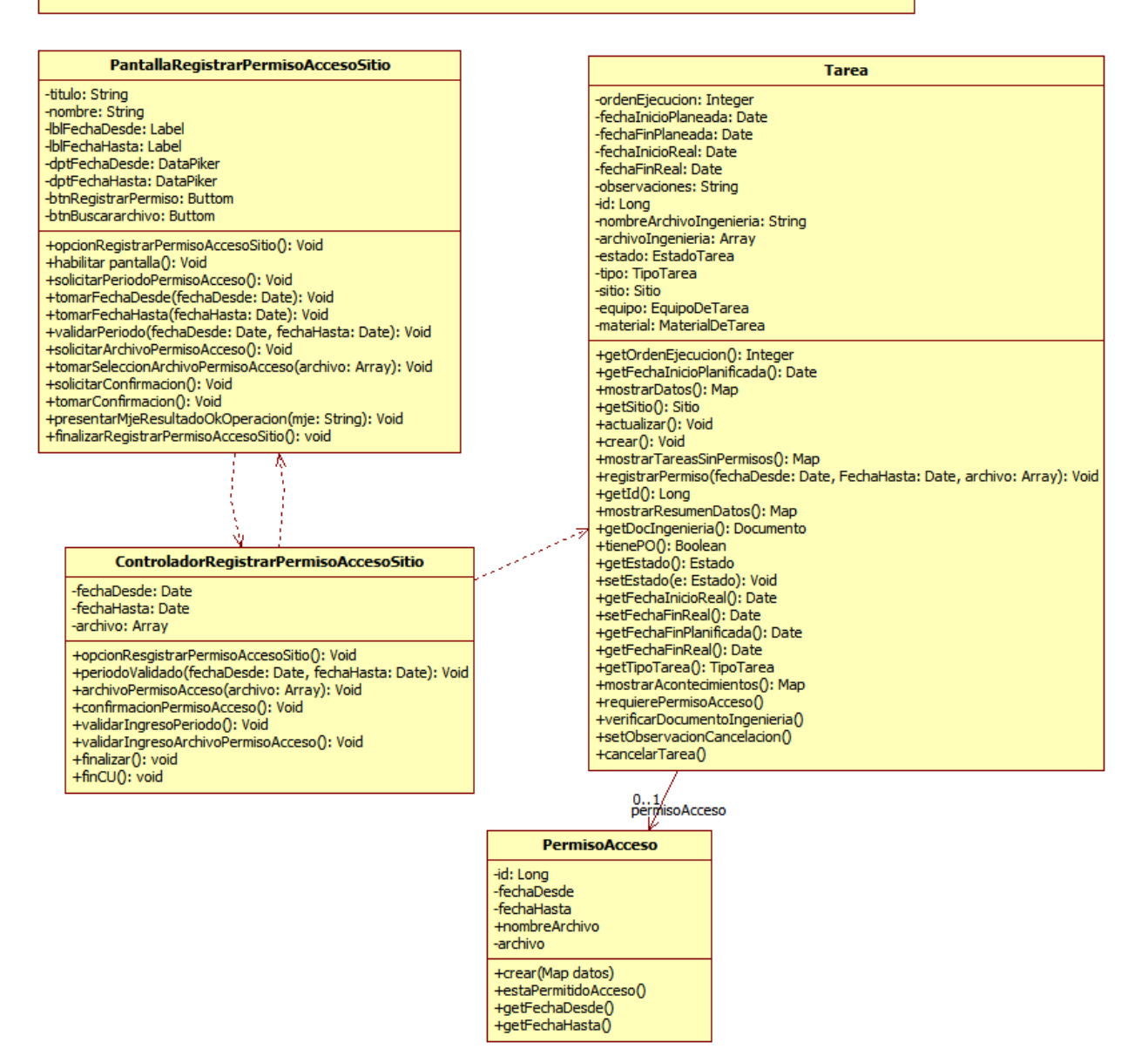

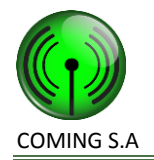

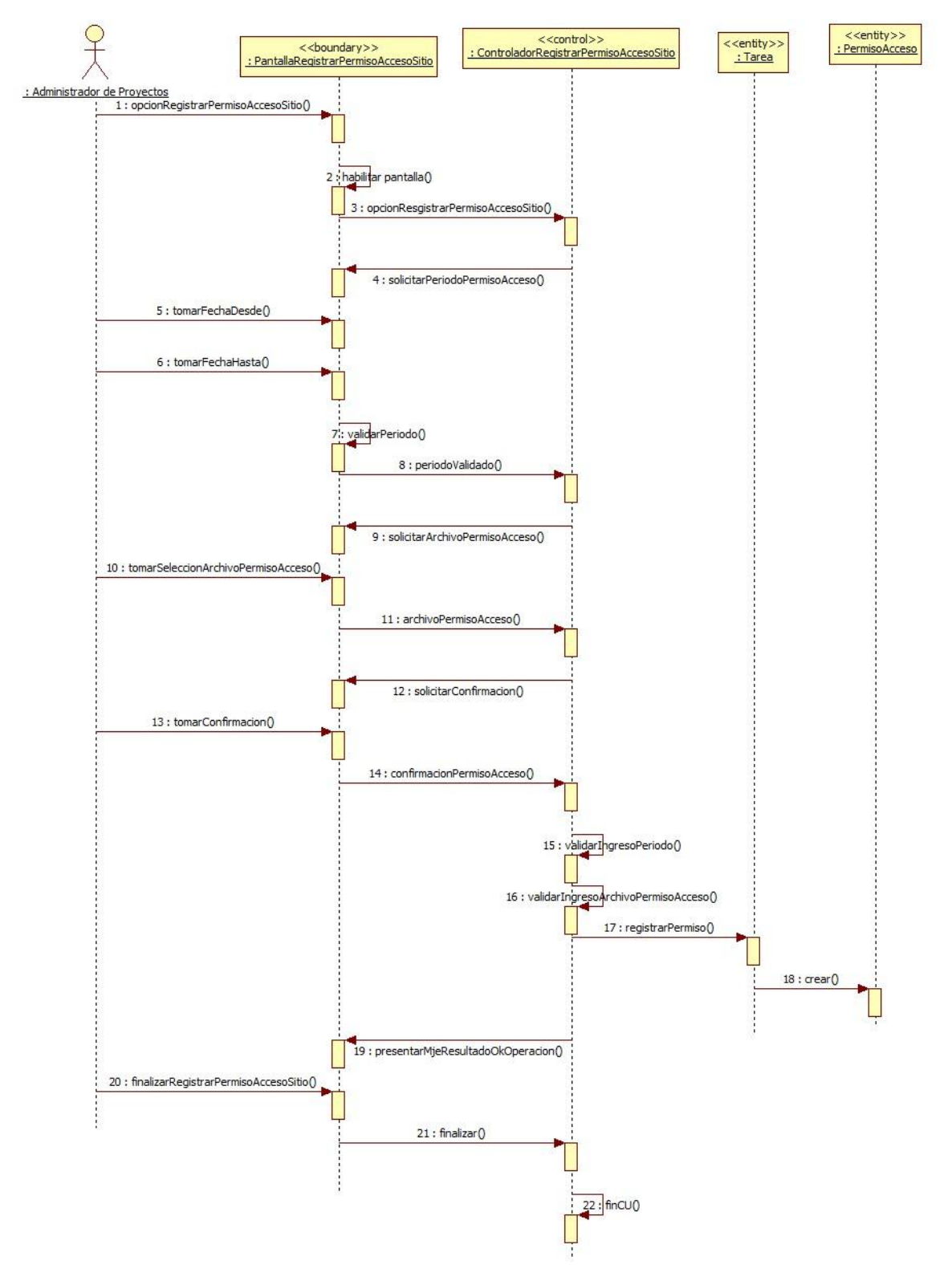

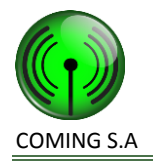

SolicitudDeTarea

# **Realización CU8: Registrar solicitud de viático**

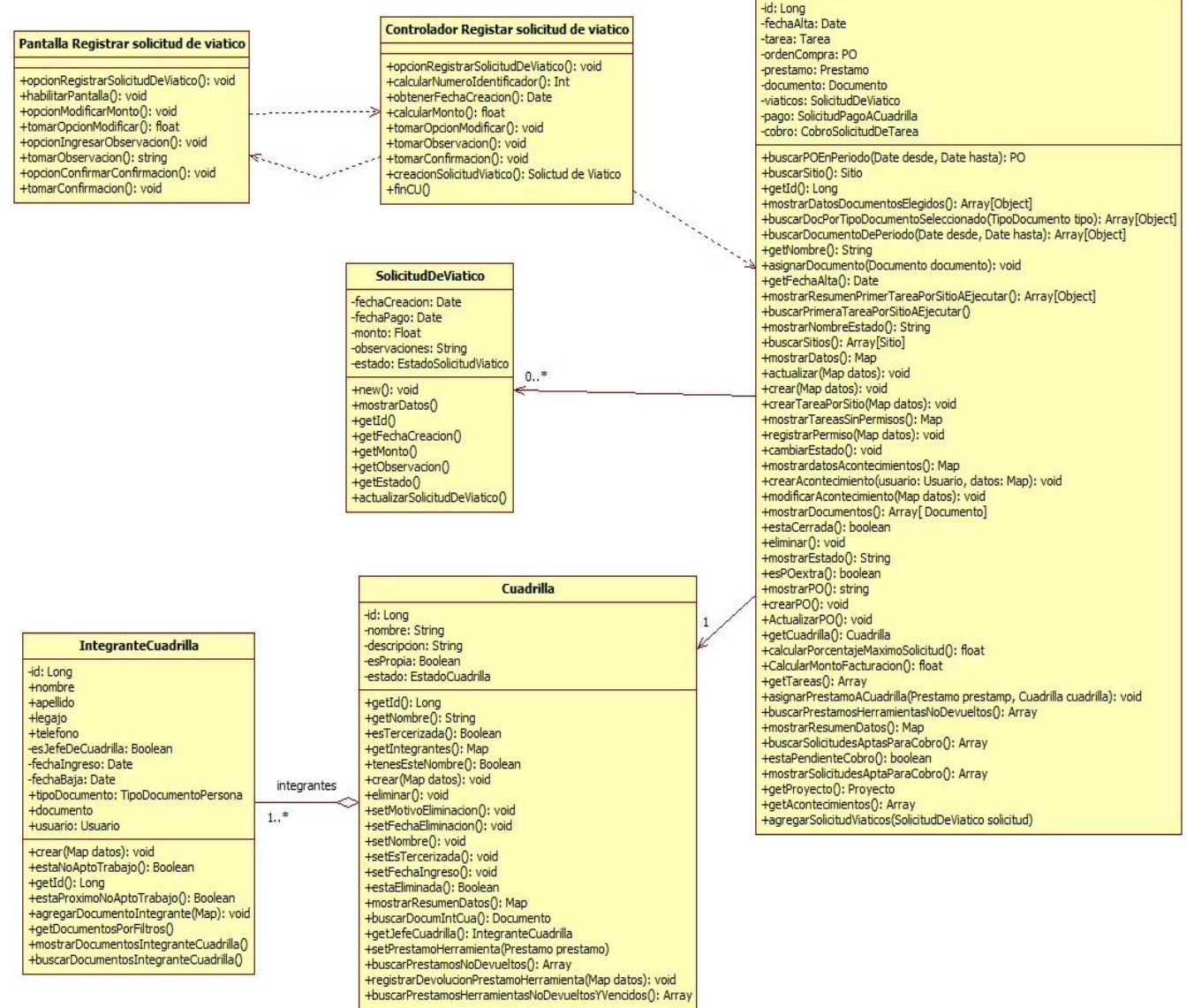

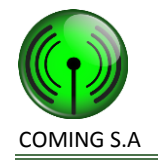

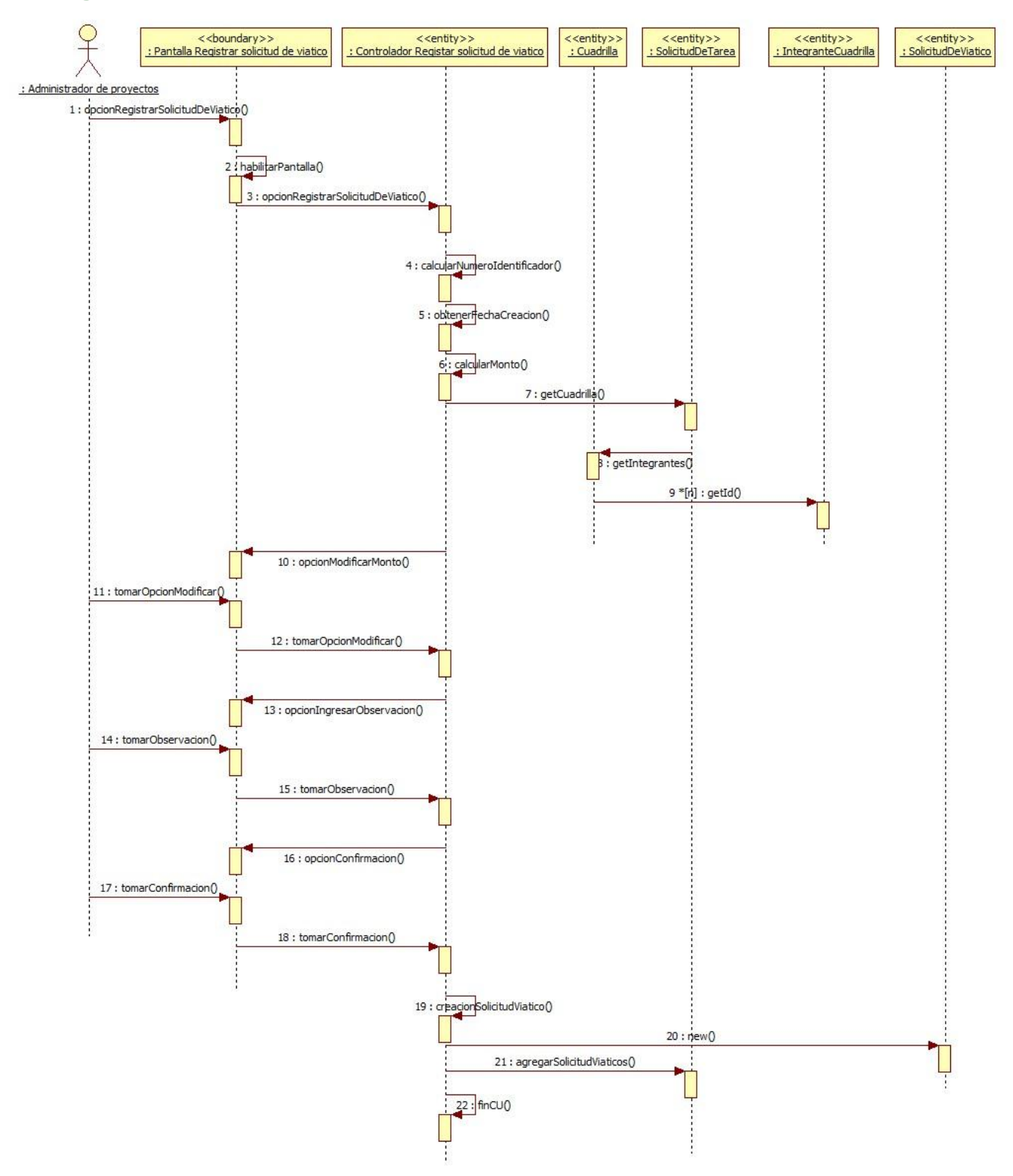

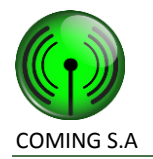

### **Realización CU17: Modificar documento de solicitud de tarea**

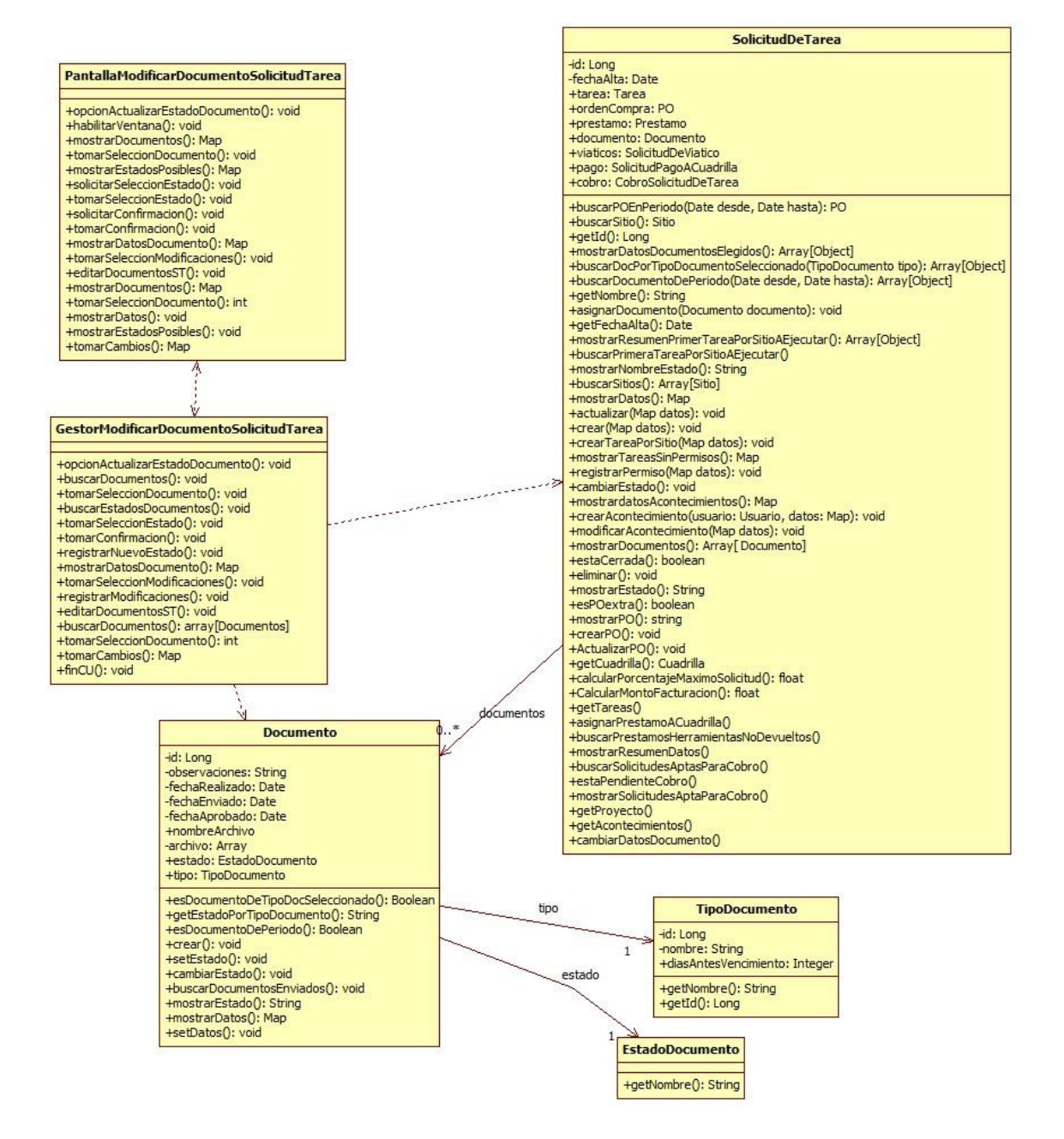

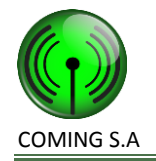

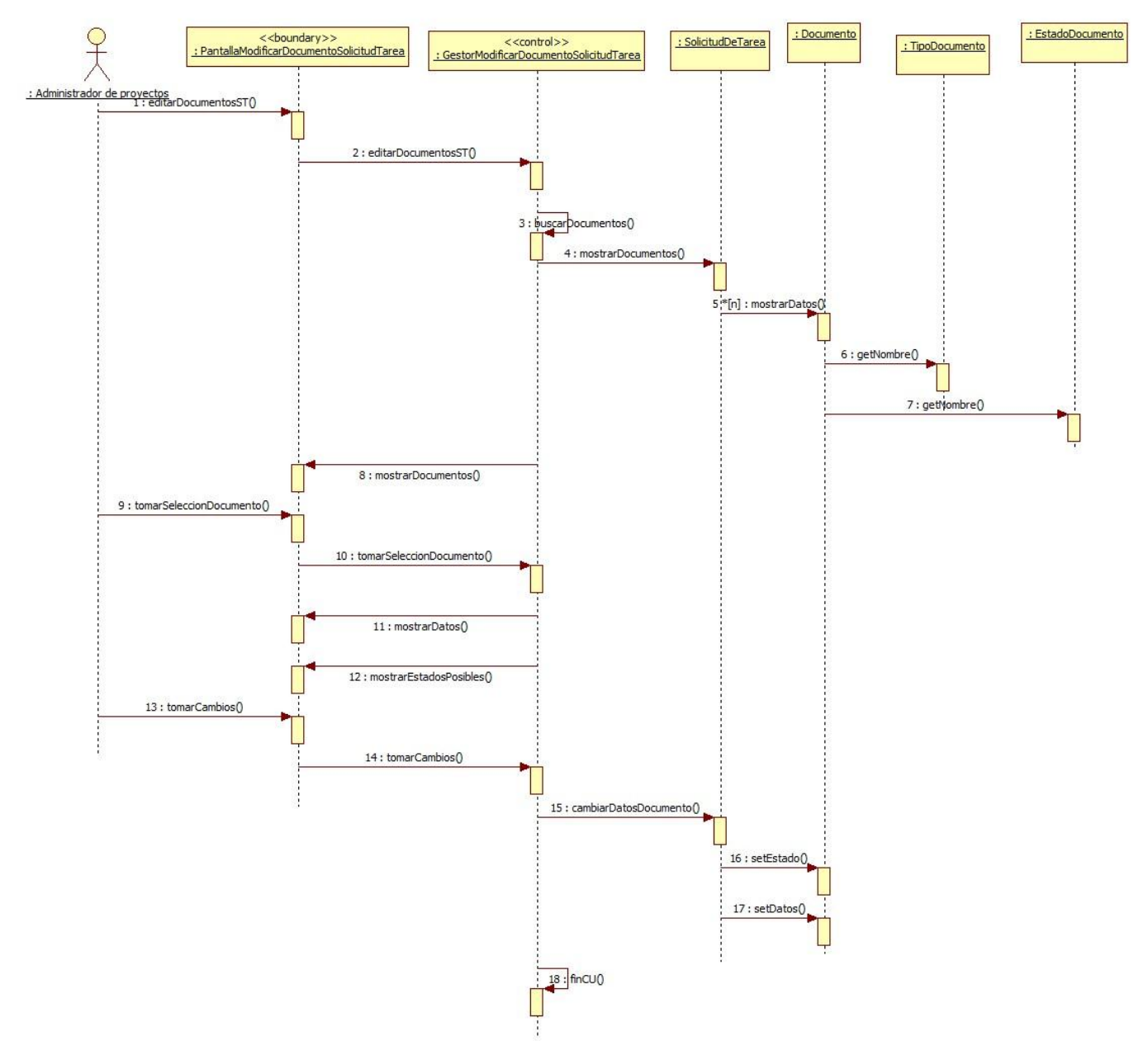

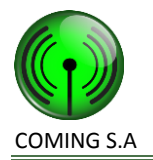

### **Realización CU99: Gestionar acontecimiento de tarea**

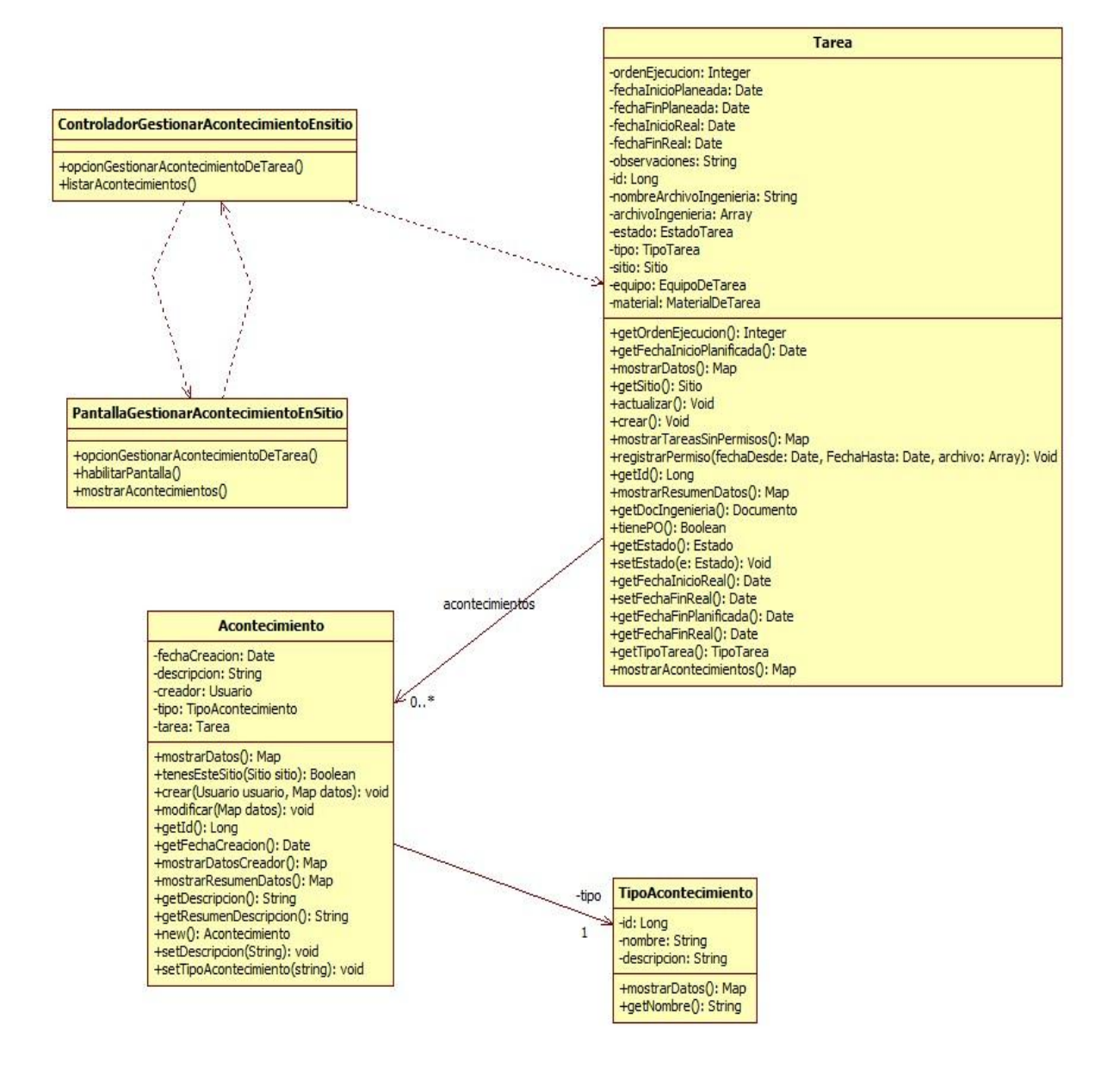

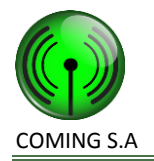

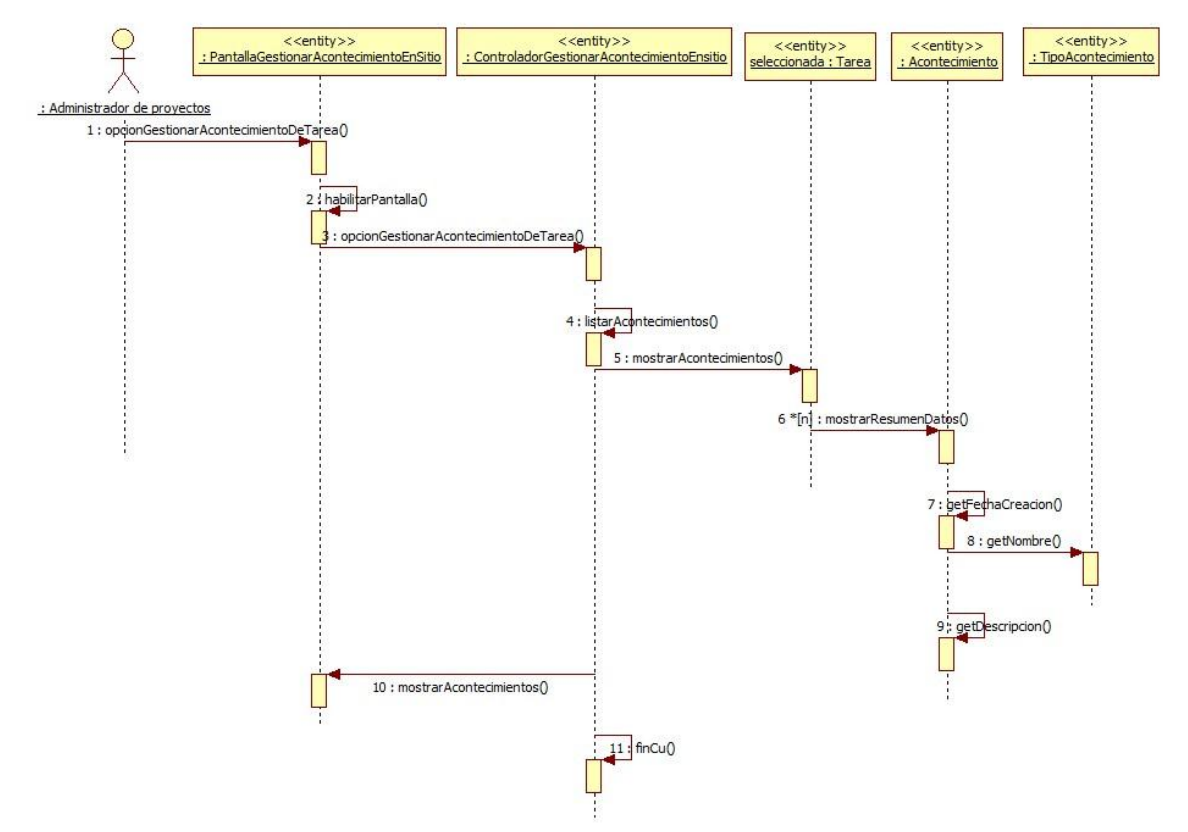

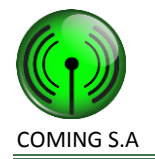

## **Paquete Reportes**

### **Realización CU107: Generar informe de tareas desviadas por facturación**

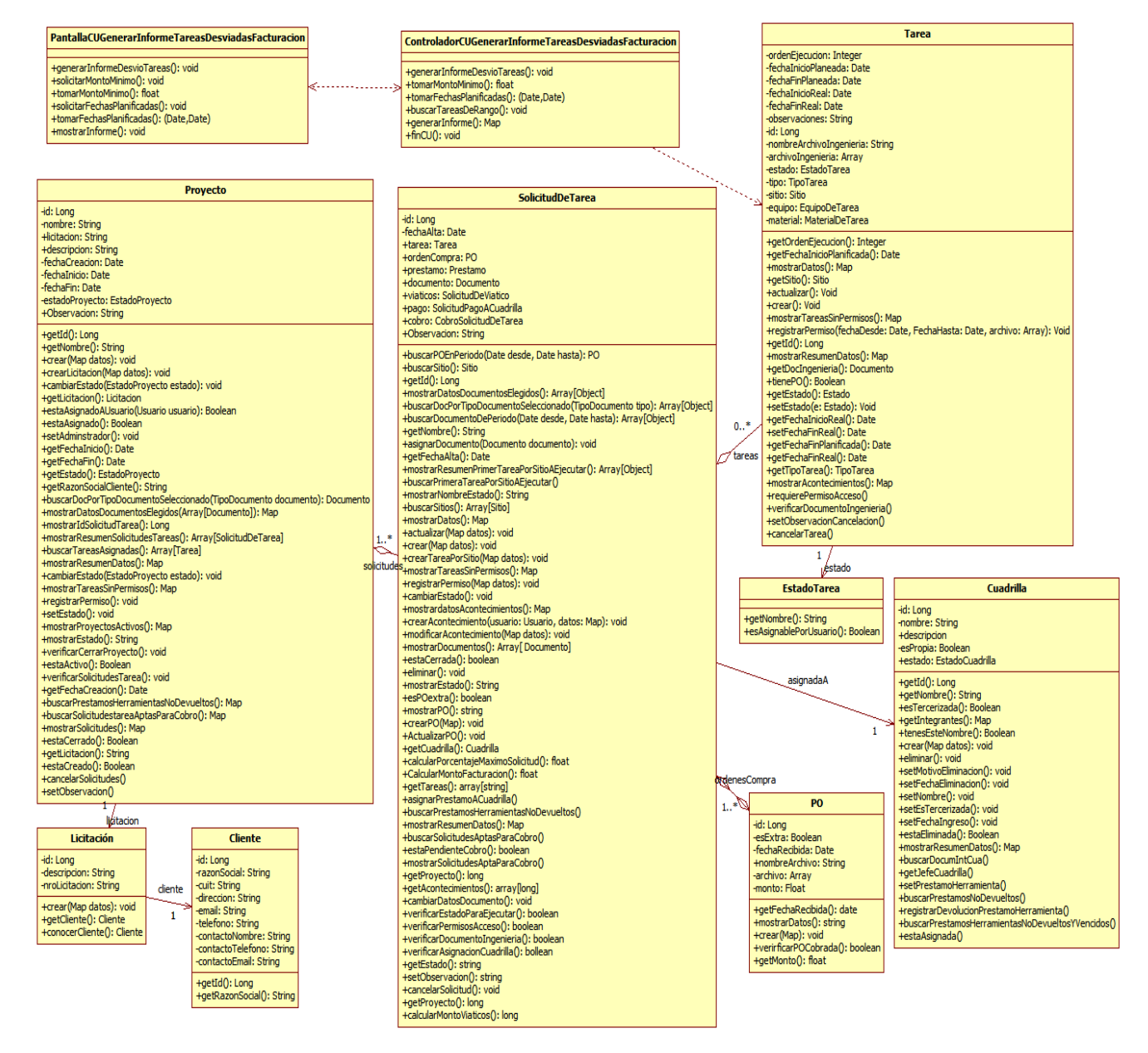

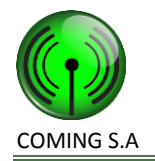

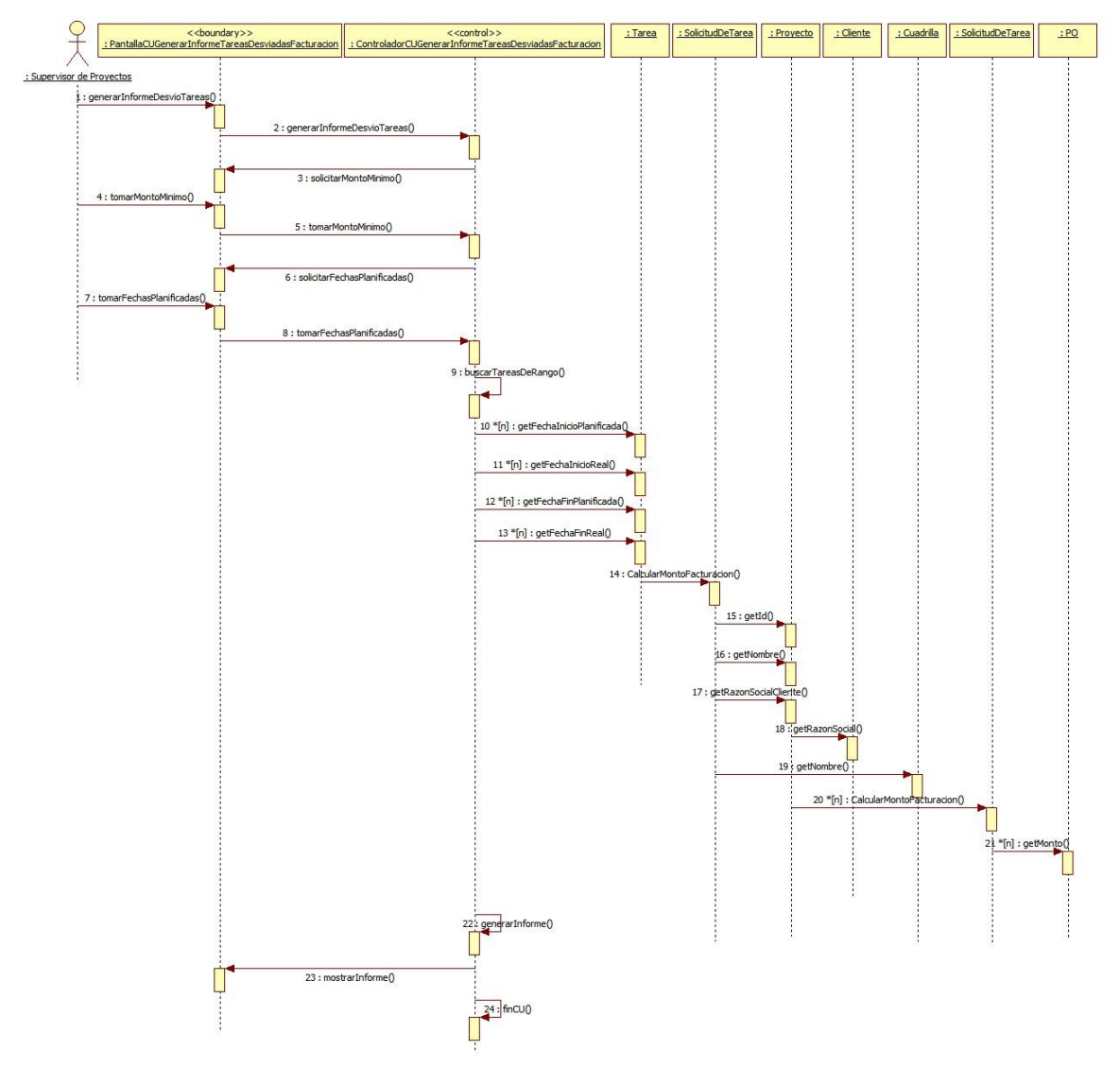

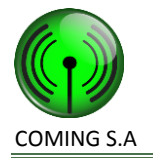

### **Realización CU28: Generar reporte de documentación de integrantes de cuadrilla por filtros**

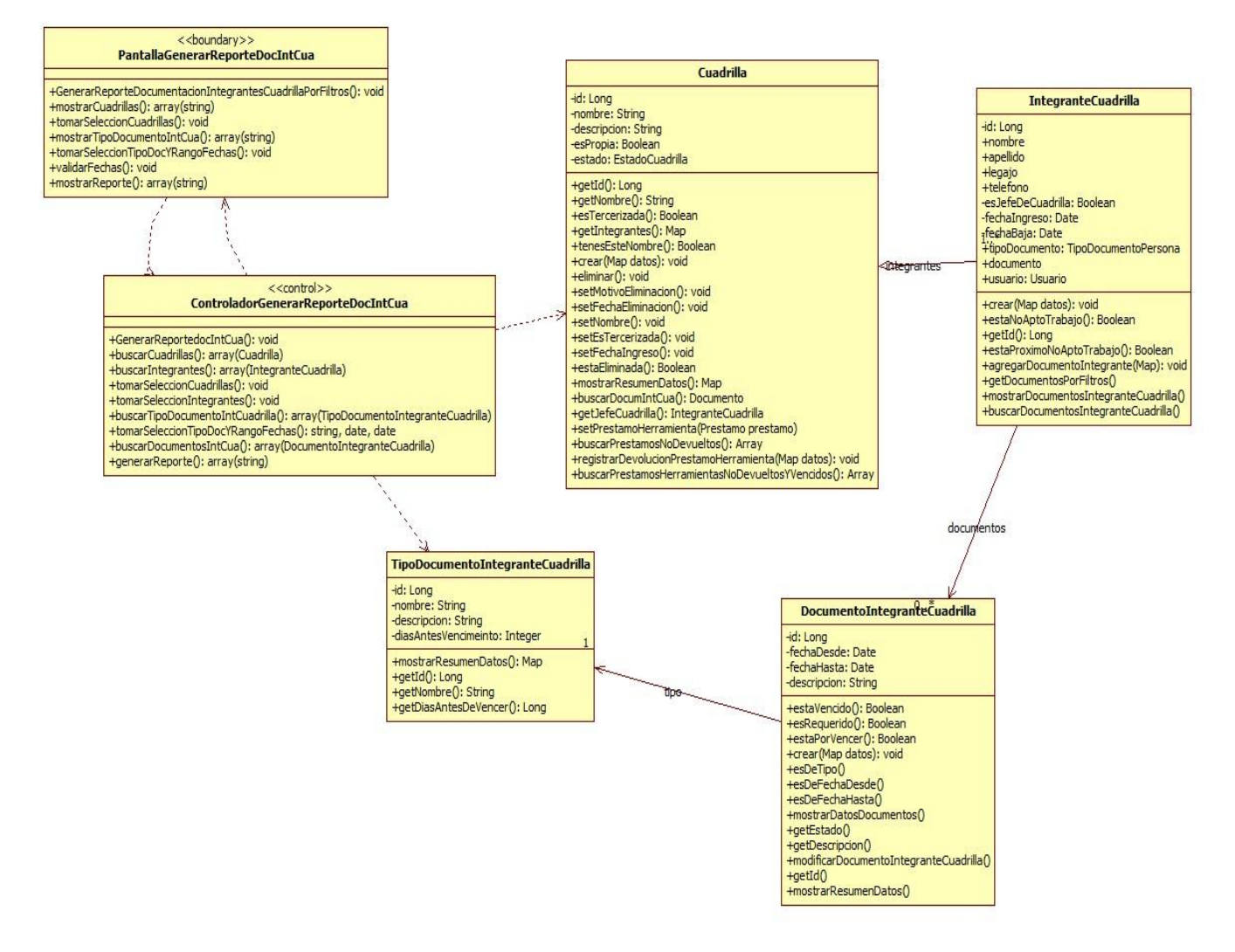

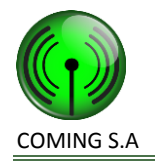

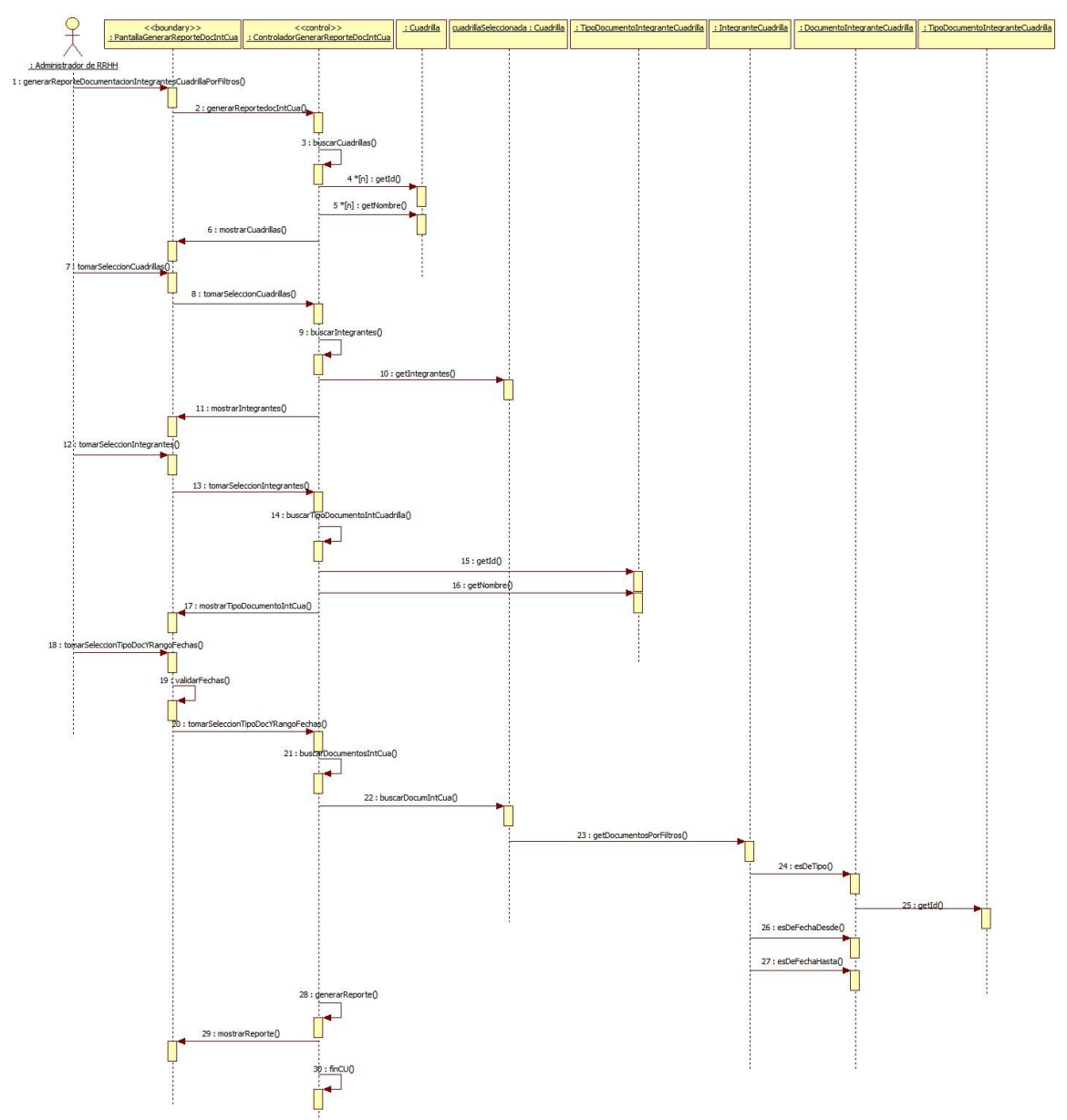

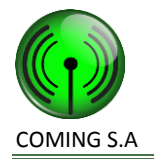

### **Realización CU29: Generar reporte de proyectos por filtros**

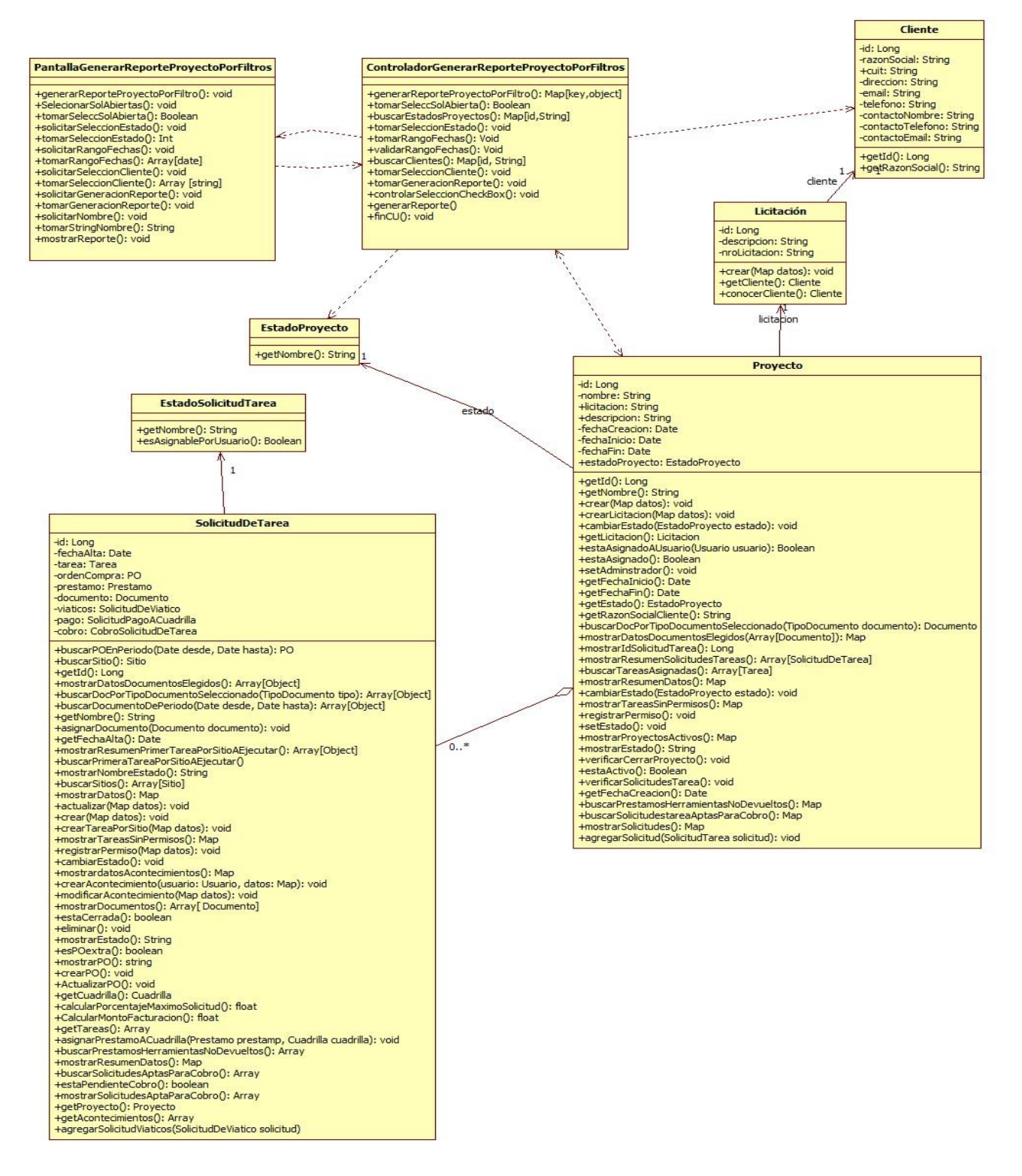

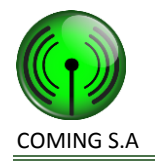

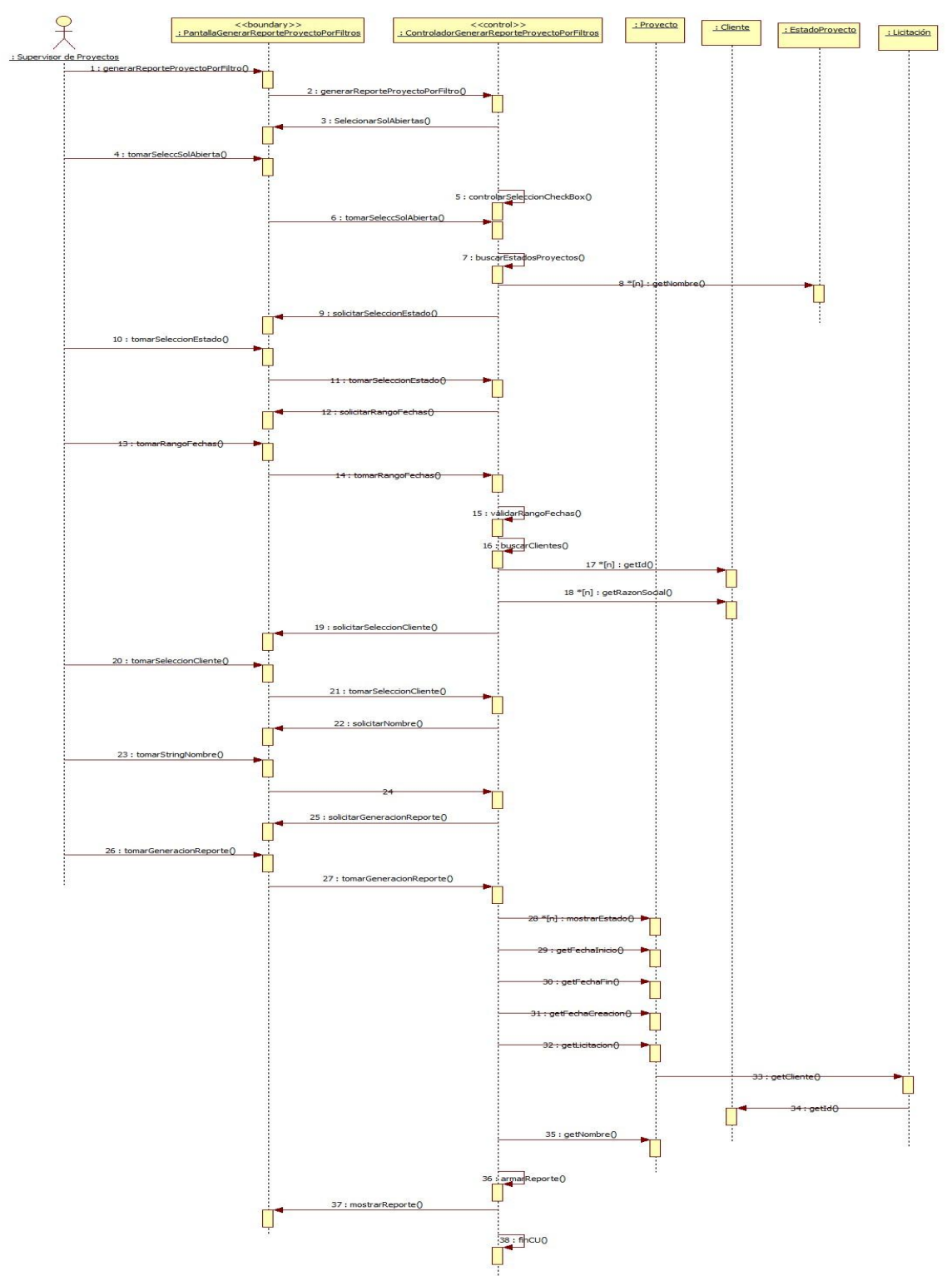

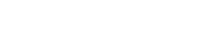

### **Realización CU31: Generar reporte de tareas por filtro**

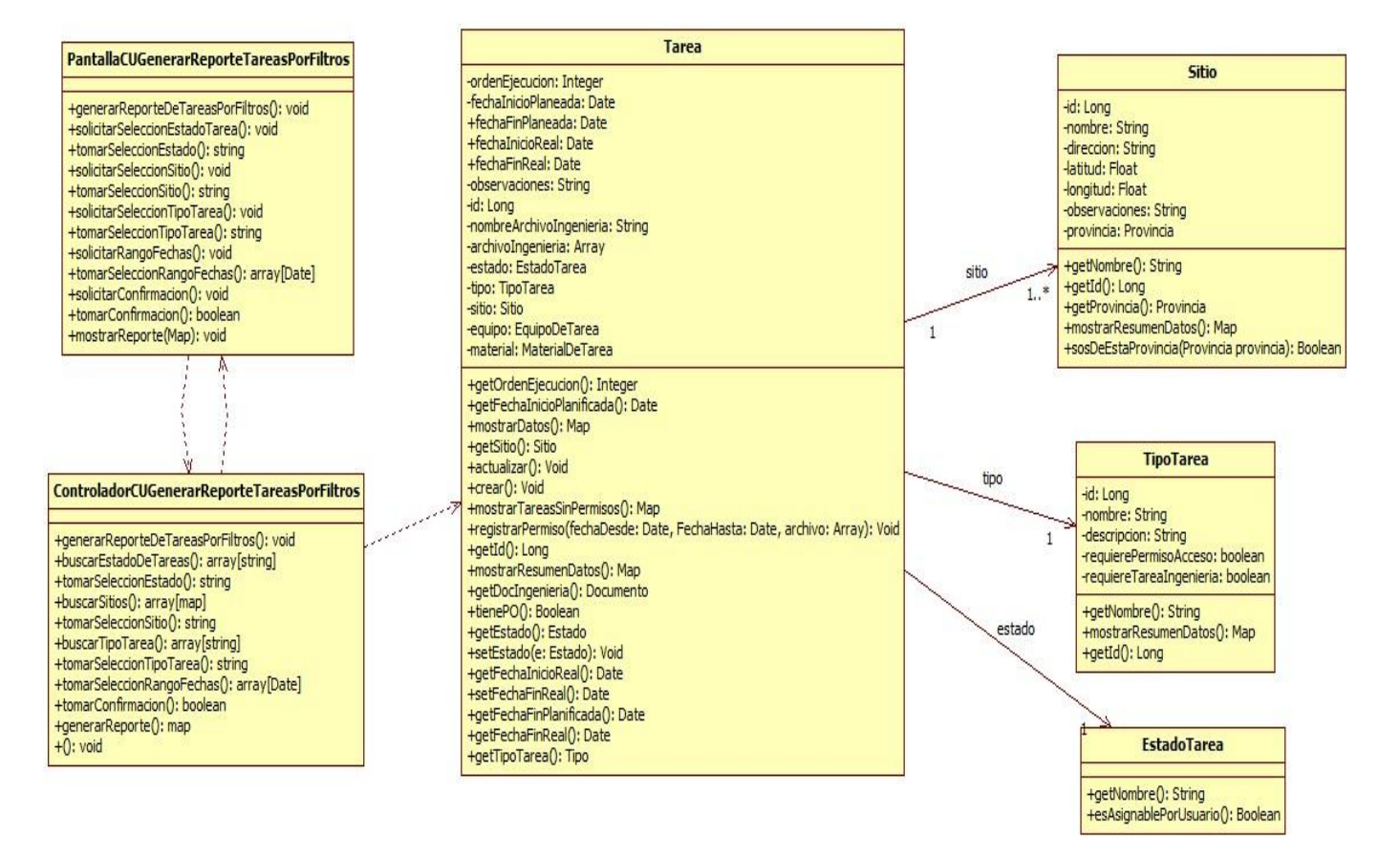

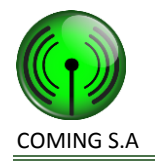

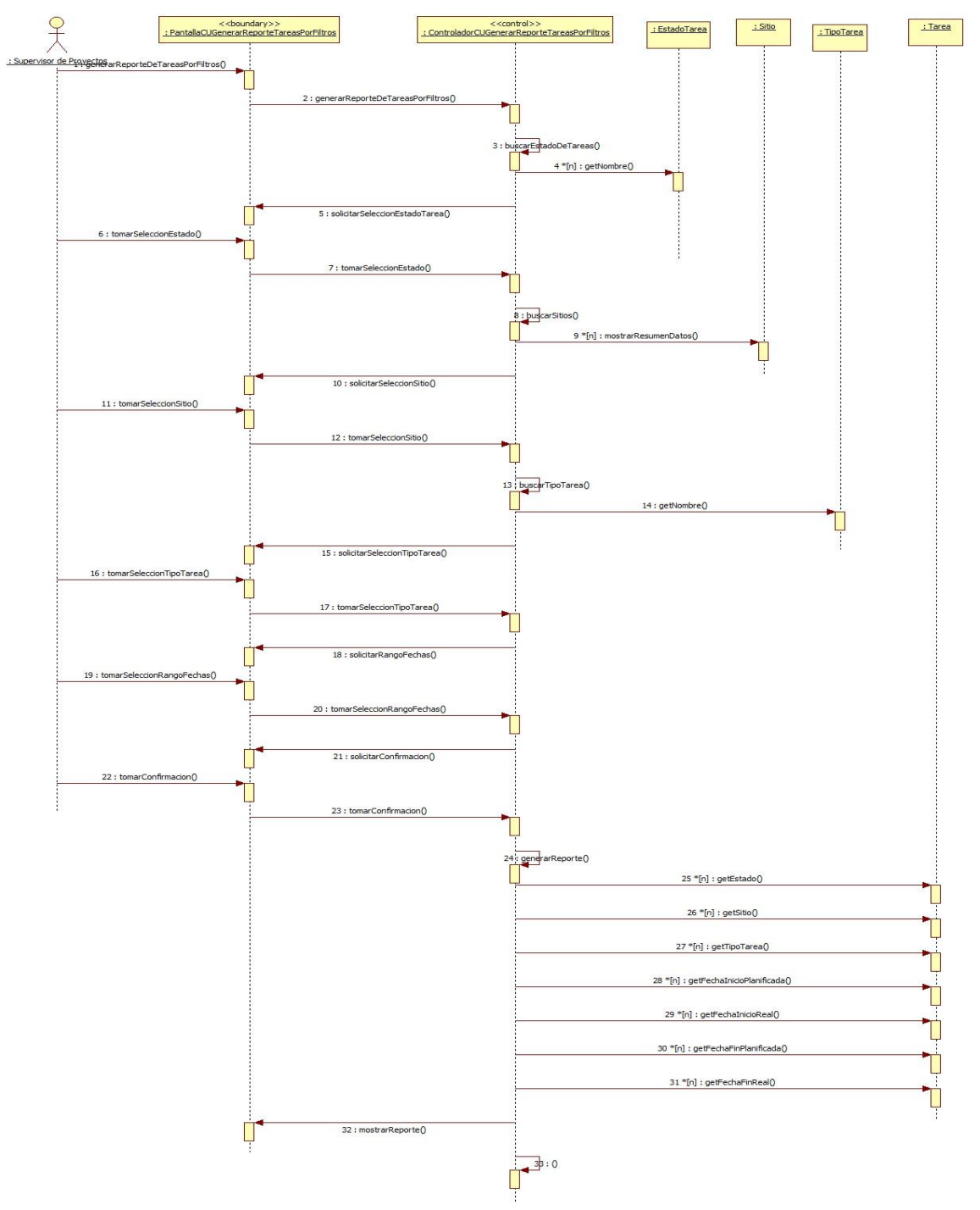

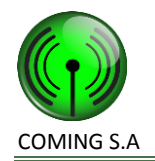

# **Paquete Notificaciones**

# **Realización CU41: Notificar solicitud de tarea apta para cobrar a cliente**

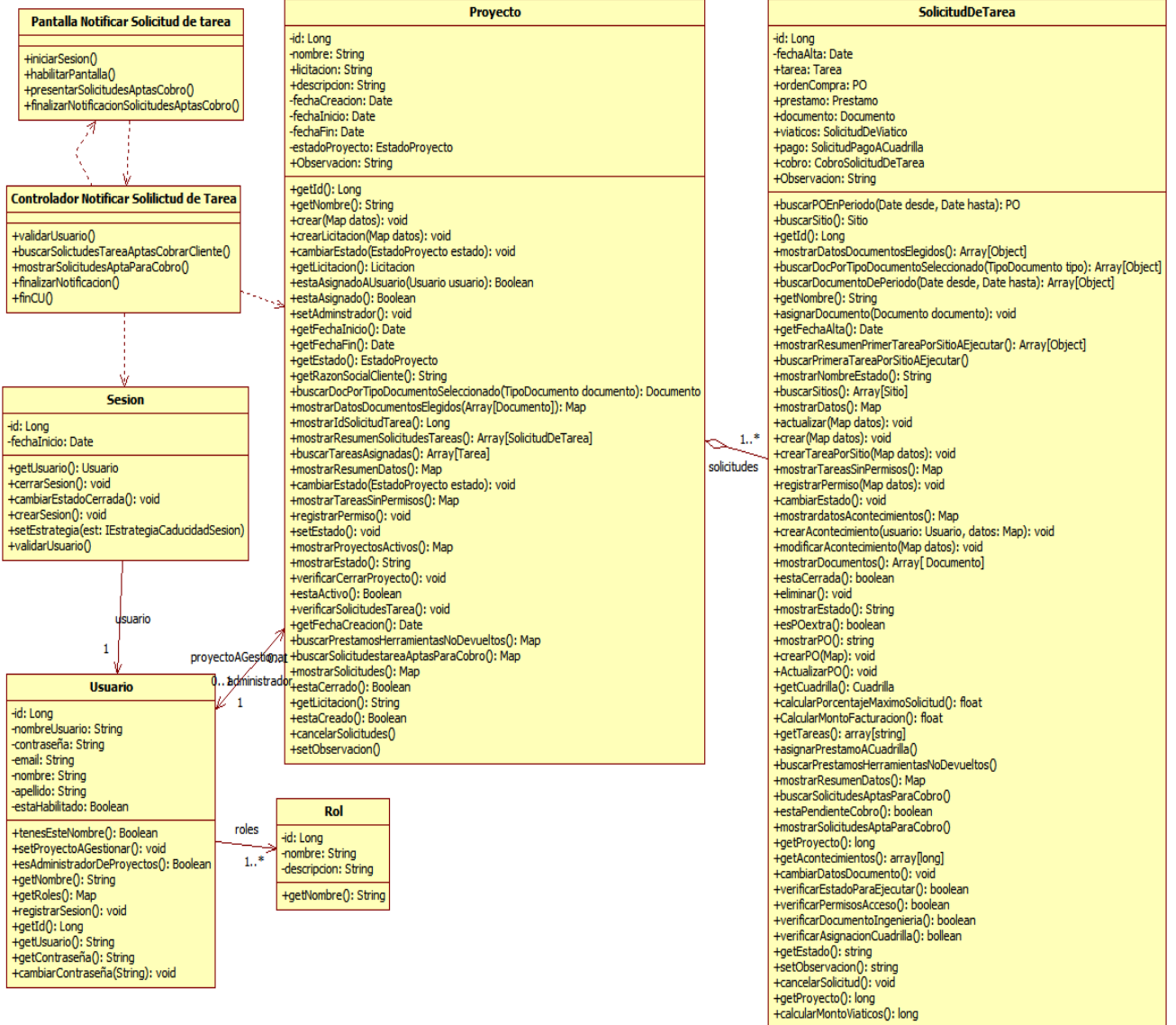